# **Admin UI Module**

## **Overview**

This module consists of administration tools for the OpenMRS Reference Application (see resources). The Reference Application is an implementation of OpenMRS used to add new functionality as small apps in a similar fashion to mobile applications. The Reference Application comes with a number of apps out of the box. Currently, this application provides apps, which enable you to:

- register patients
- start and end visits
- list patients with active visits
- admit/transfer/discharge patients
- take clinical notes
- capture patient vitals
- display patient summary and visit history.
- capture allergies
- Enter forms from the patient dashboard

The Admin UI Module is written using the UI framework (see resources), and some pages are written with Groovy Server Page technology being backed up by controllers while other pages are written using angular and communicating with the server via the REST API provided by the web services module. With the Admin UI Module, the user has access to the "Configure Metadata" app.

The project tree is set up as follows:

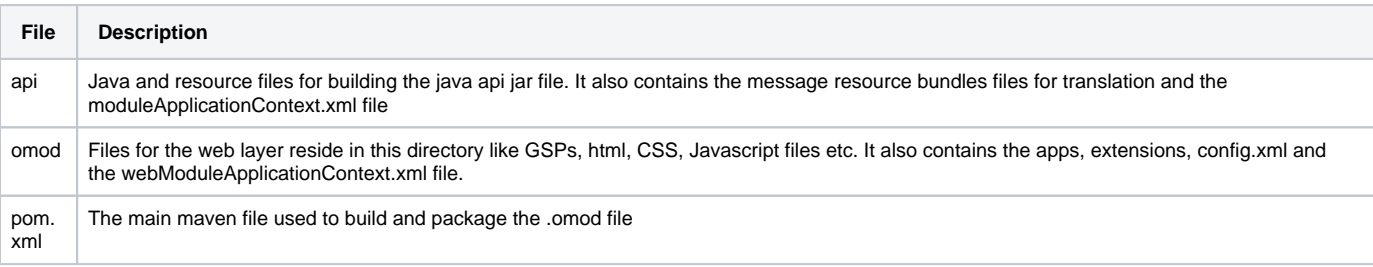

## OpenMRS Requirement

- Requires OpenMRS platform 1.11.4
- Requires mySQL 5.6 installed

## Download

- The Admin UI is included with the download of the Reference Application. You can find the instructions and installer by navigating [here](https://openmrs.org/download/) and downloading the Reference Application 2.8.0.
- You can also manually upload the OMOD file which can be downloaded [here](https://addons.openmrs.org/show/org.openmrs.module.admin-ui-module). In-depth instructions on uploading the OMOD file can be found [here](https://wiki.openmrs.org/display/docs/Administering+Modules).

#### **Resources**

- Github repository or source code: [here](https://github.com/openmrs/openmrs-module-adminui)
- Information about the OpenMRS Reference Application: [here](https://wiki.openmrs.org/display/docs/Reference+Application+2.7.0)
- Using the [UI Framework i](https://wiki.openmrs.org/display/docs/Using+the+UI+Framework+in+Your+Module)n Your Module
- [Groovy Server Pages \(](https://gsp.grails.org/latest/guide/index.html)GSP)
- [REST Web Services API For Clients](https://wiki.openmrs.org/display/docs/REST+Web+Services+API+For+Clients)

#### **Developers**

- [Wyclif Luyima](https://wiki.openmrs.org/display/~wyclif)
- [Daniel Kayiwa](https://wiki.openmrs.org/display/~dkayiwa)
- [Ujjwal Arora](https://wiki.openmrs.org/display/~ujjwal92)
- [Rafel Korytkowski](https://wiki.openmrs.org/display/~raff)
- [James deGraft-Johnson](https://wiki.openmrs.org/display/~jdegraft)
- [Samuel Male](https://wiki.openmrs.org/display/~samuel34)
- [Darius Jazayeri](https://wiki.openmrs.org/display/~darius)
- [Isaac Sears](https://wiki.openmrs.org/display/~isears)
- [Angel L. Villalain](https://wiki.openmrs.org/display/~avillalain)
- [Sancho Sebastine](https://wiki.openmrs.org/display/~justsans)
- [Kaweesi Joseph](https://wiki.openmrs.org/display/~k.joseph)
- [Stephen Senkomago Musoke](https://wiki.openmrs.org/display/~ssmusoke) [Parth Kachchhi](https://wiki.openmrs.org/display/~themoonraker13)
- [Antony Ojwang](https://wiki.openmrs.org/display/~aojwang)
- [Gitahi Ng'ang'a](https://wiki.openmrs.org/display/~gitahi86)
- Hanswurst
- [Nicholas Ingosi Magaja](https://wiki.openmrs.org/display/~ningosi)